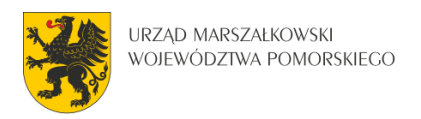

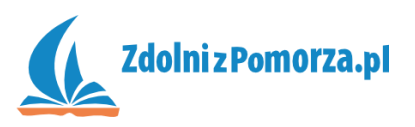

## Strzelanka dla dwóch graczy

Zadanie dodatkowe: Bonusy do szybkości

## **Bonus szybkości czołgu**

Gra byłaby ciekawsza gdyby na planszy był bonus do szybkości czołgu. Gdy czołg go dotknie jego szybkość wzrasta o 1, a bonus pojawia się w innym losowym miejscu.

• Dodaj sprajta z obrazka bonus1.png

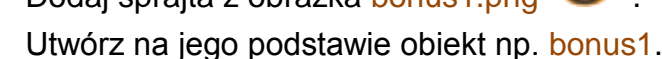

 W obiekcie tym w zdarzeniu Create ustaw globalny bonus prędkości czołgu czerwonego na 0, czołgu niebieskiego na 0, a następnie przesuń bonus w

losową pozycję w pokoju za pomocą akcji Jump to random . Funkcja random losuje nam pojawianie się bonusa w cały pokoju w miejscach wolnych od ścian.

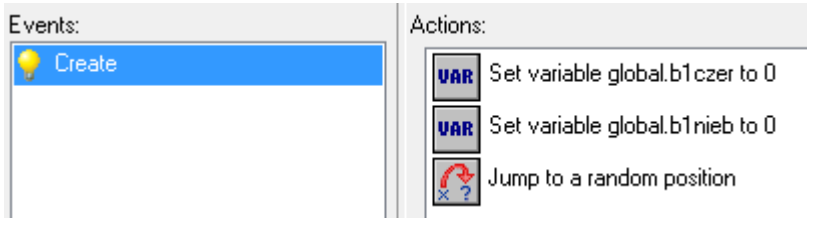

 W przypadku kolizji z czerwonym czołgiem, bonus szybkości dla czerwonego czołgu wzrośnie:

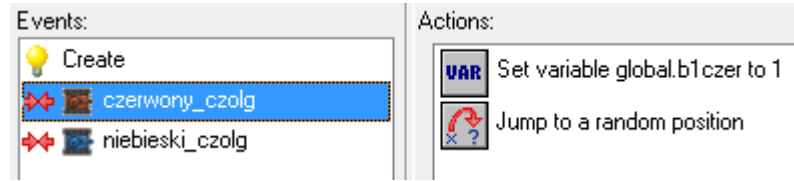

Uwaga. W akcji trzeba zaznaczyć opcję Relative, bo zwiększamy o 1 a nie ustawiamy na 1.

Dodajemy znowu akcję losowego skoku.

Robimy to samo dla niebieskiego czołgu.

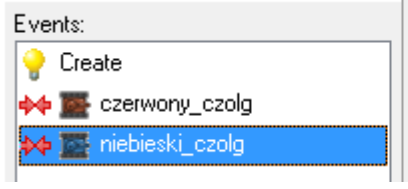

Set variable global.b1nieb to 1 **UAR** Jump to a random position

 Pozostaje nam jedynie dodać te bonusowe wartości do prędkości czołgu. Wszędzie tam gdzie informowaliśmy, że czołg ma prędkość 2 zmieniamy:

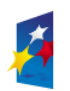

**KAPITAŁ LUDZKI** 

Actions:

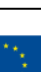

1

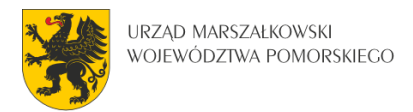

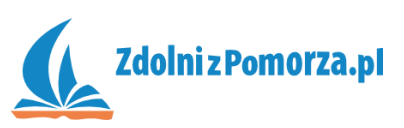

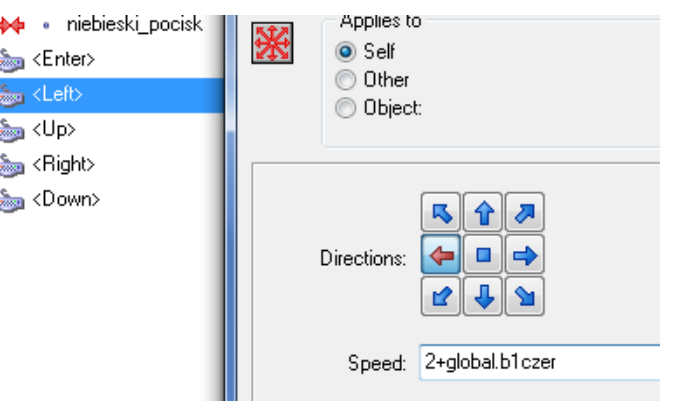

• Robimy to samo dla niebieskiego czołgu i bonusa global.b1nieb.

Zapisz i przetestuj grę. Bonusy powinny działać, ale z pewnością zauważysz, że grę można dopracować jeszcze bardziej np. zwiększona prędkość czołgu powoduje, że nie może się on zbliżyć do ścian bo robi za duże "skoki pikseli". Można zmniejszyć bonusy szybkości do 0.5 lub ograniczyć szybkość do maksymalnej równej 5.

Możesz spróbować dodać do gry również bonus do prędkości pocisku, który będzie działał bardzo podobnie.

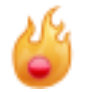

Możliwości ulepszeń jest naprawdę wiele: dodanie dźwięków, animacji eksplozji itp.

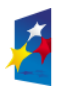

**KAPITAŁ LUDZKI** 

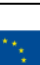

2